# **Wrap Plugin Examples**

[The Wrap plugin has some of its most commonly used wraps in the tool bar:](https://scarcs.ca/_detail/howto/wrap.png?id=howto%3Awrap)

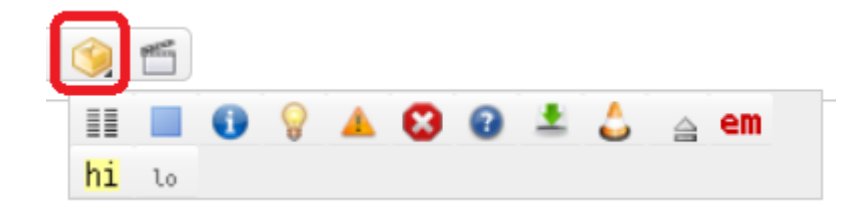

More info [here](https://www.dokuwiki.org/plugin:wrap)

### **Columns**

<WRAP half column> This is text in the left column. <WRAP half column> This is text in the right column.

# **Alignment**

<WRAP rightalign>

<WRAP centeralign>

<WRAP leftalign>

<WRAP justify>

#### **Boxes**

<WRAP box 80%>

<WRAP round box 80%>

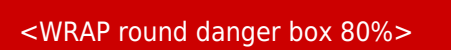

1/2

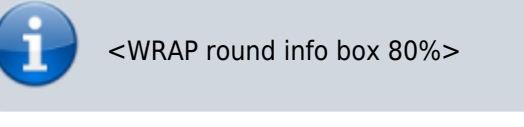

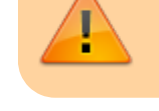

<WRAP round important box 80%>

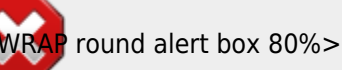

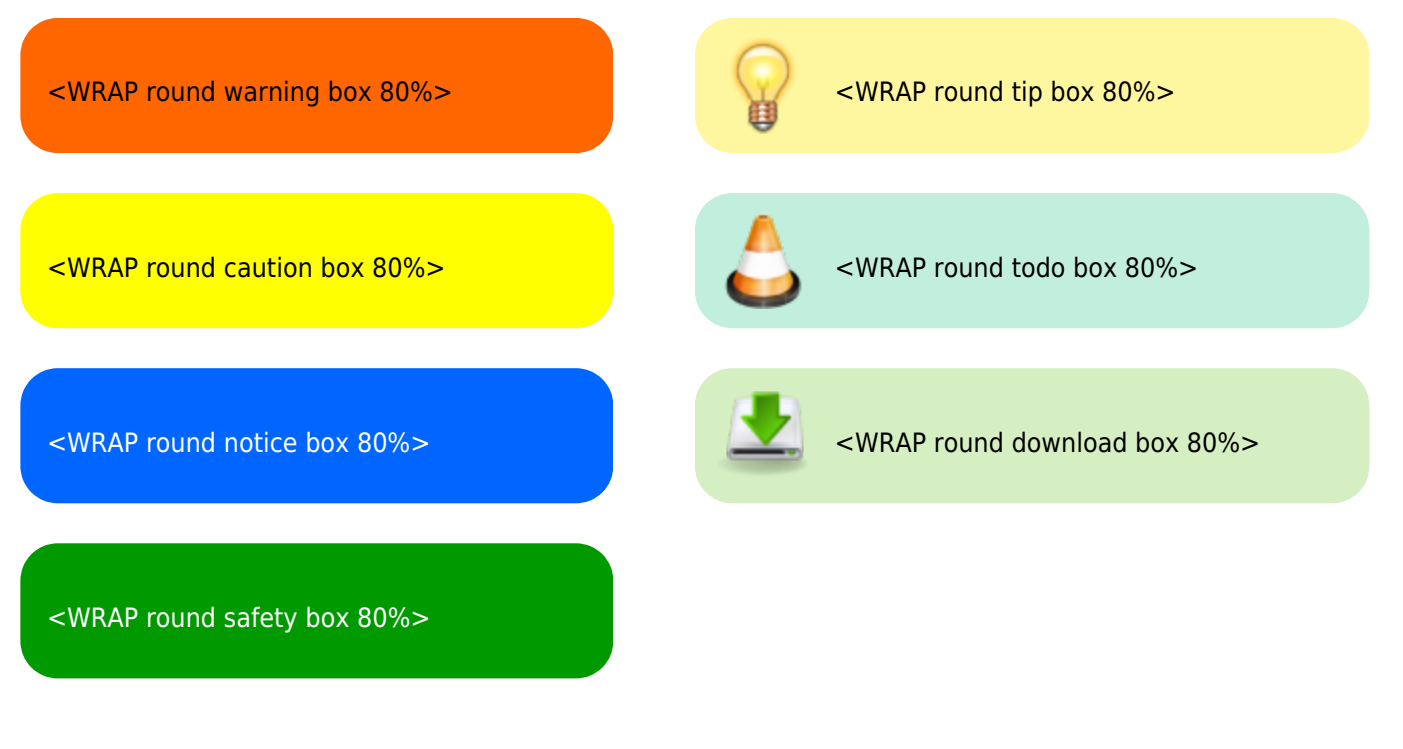

<WRAP prewrap 40%> is not technically a box, but it acts like one.

Also note that the width can be set as: %, px, em, rem, ex, ch, vw, vh, pt, pc, cm, mm, in

## **Misc**

Using wrap in lower case for embedded text:

- $\bullet$  <wrap tip>
- <wrap mark hi>
- $\bullet$  <wrap mark lo>
- **<wrap mark em>**
- $\bullet$
- <wrap indent>
- <wrap> outdent>